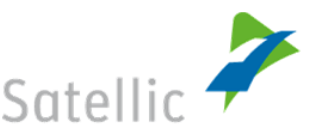

# BESTIMMUNGEN AUS DIESEN AGB, DENEN DIE VORGABE "NUR FÜR VERBRAUCHER" VORAUSGEHT, GELTEN AUSSCHLIESSLICH FÜR VERBRAUCHER.

# **INHALTSVERZEICHNIS**

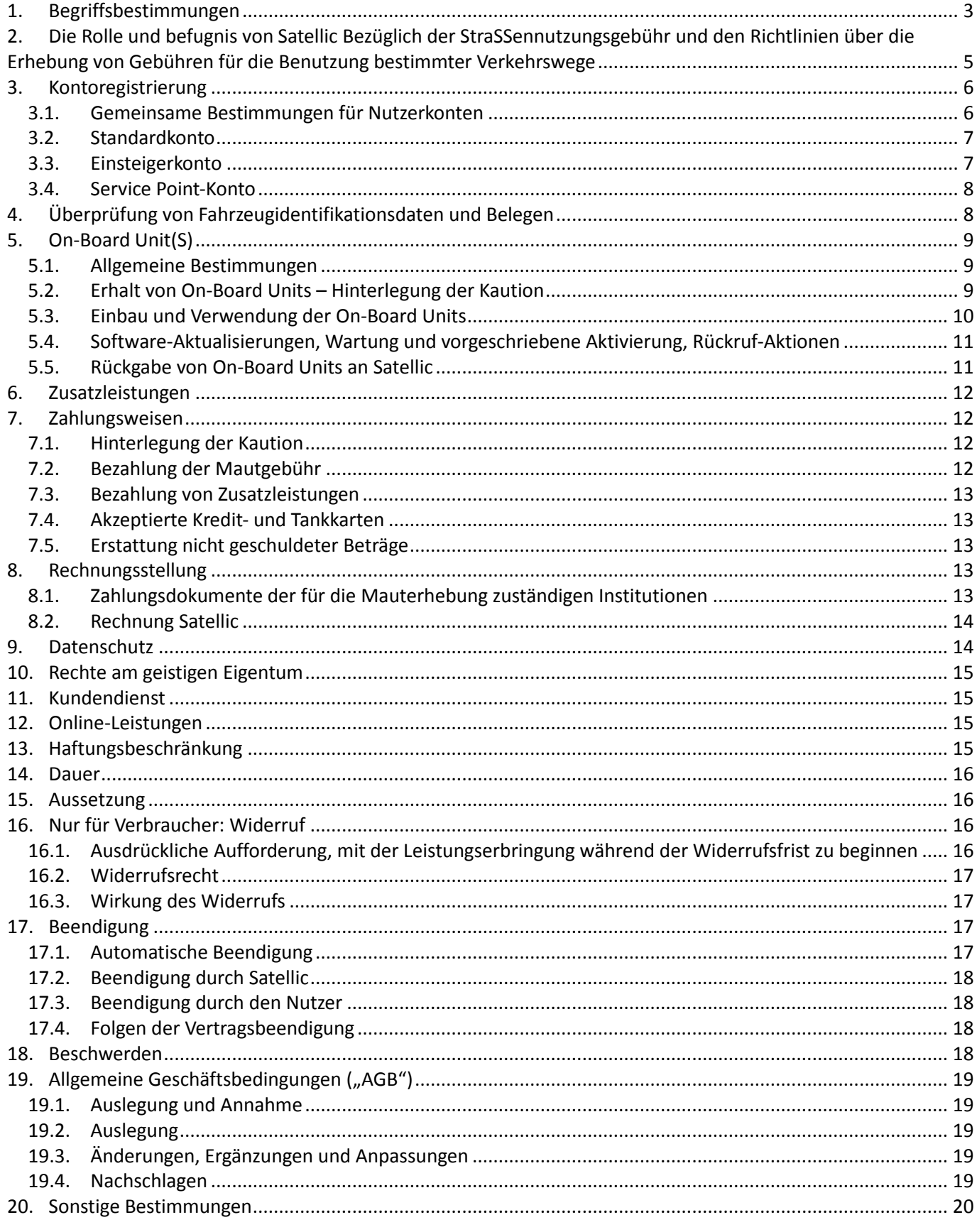

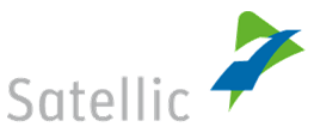

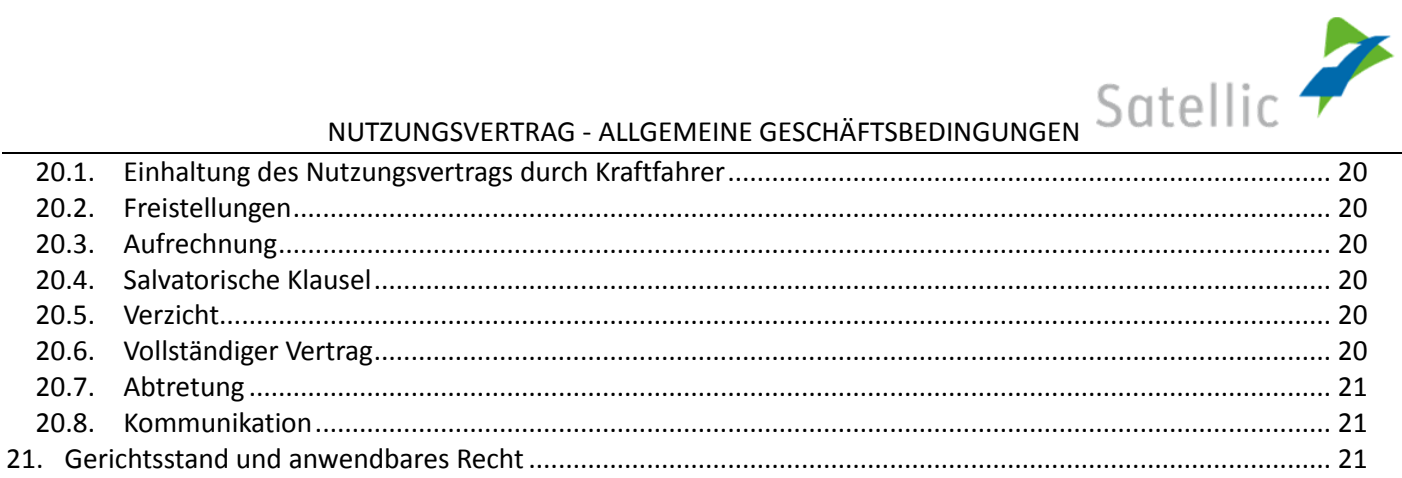

NUTZUNGSVERTRAG - ALLGEMEINE GESCHÄFTSBEDINGUNGEN SATELLIC

# <span id="page-2-0"></span>**1. BEGRIFFSBESTIMMUNGEN**

Bei Verwendung in diesen *AGB* haben die folgenden Begriffe die ihnen untenstehend beigegebene Bedeutung:

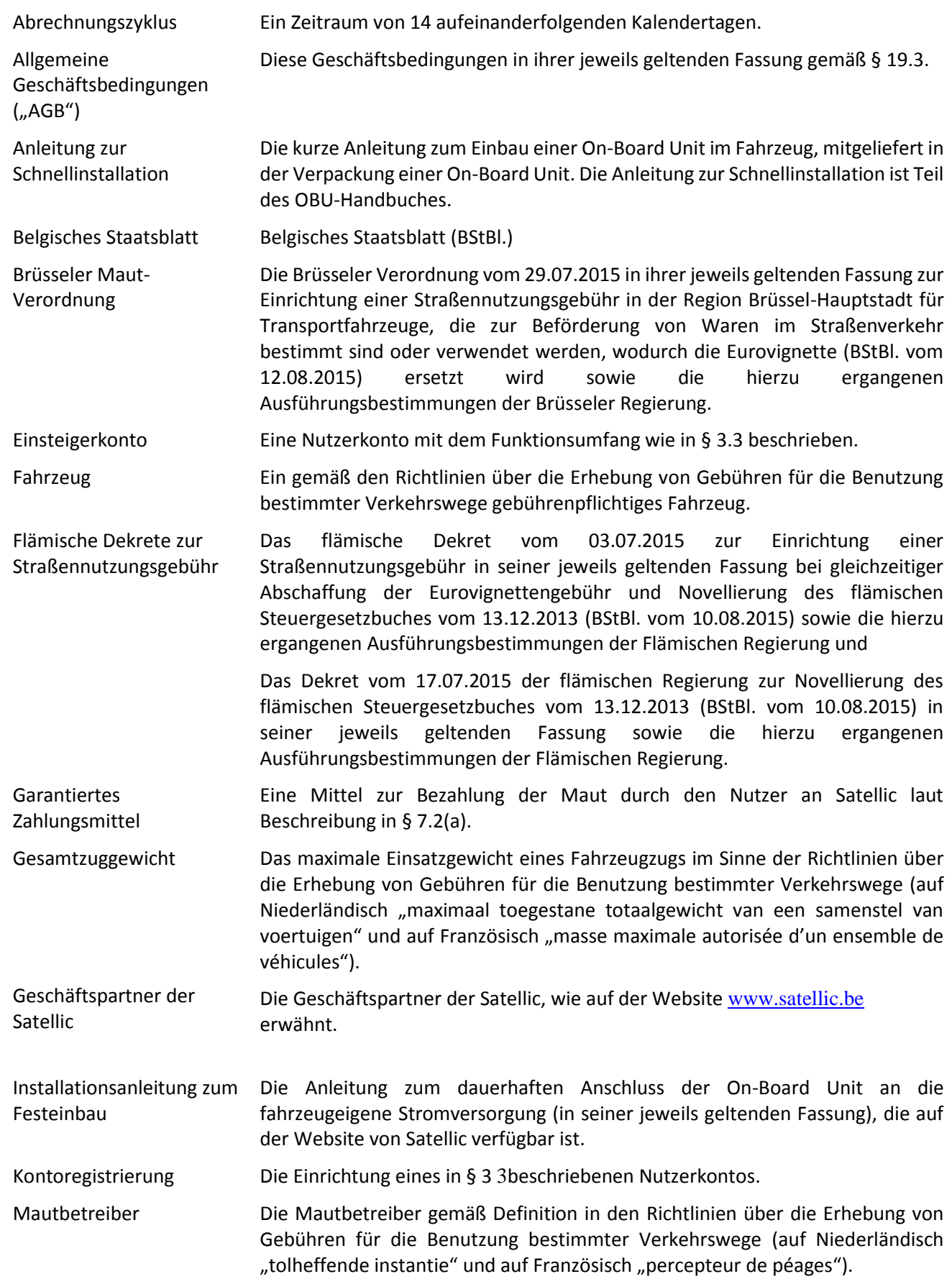

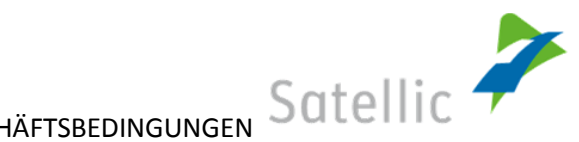

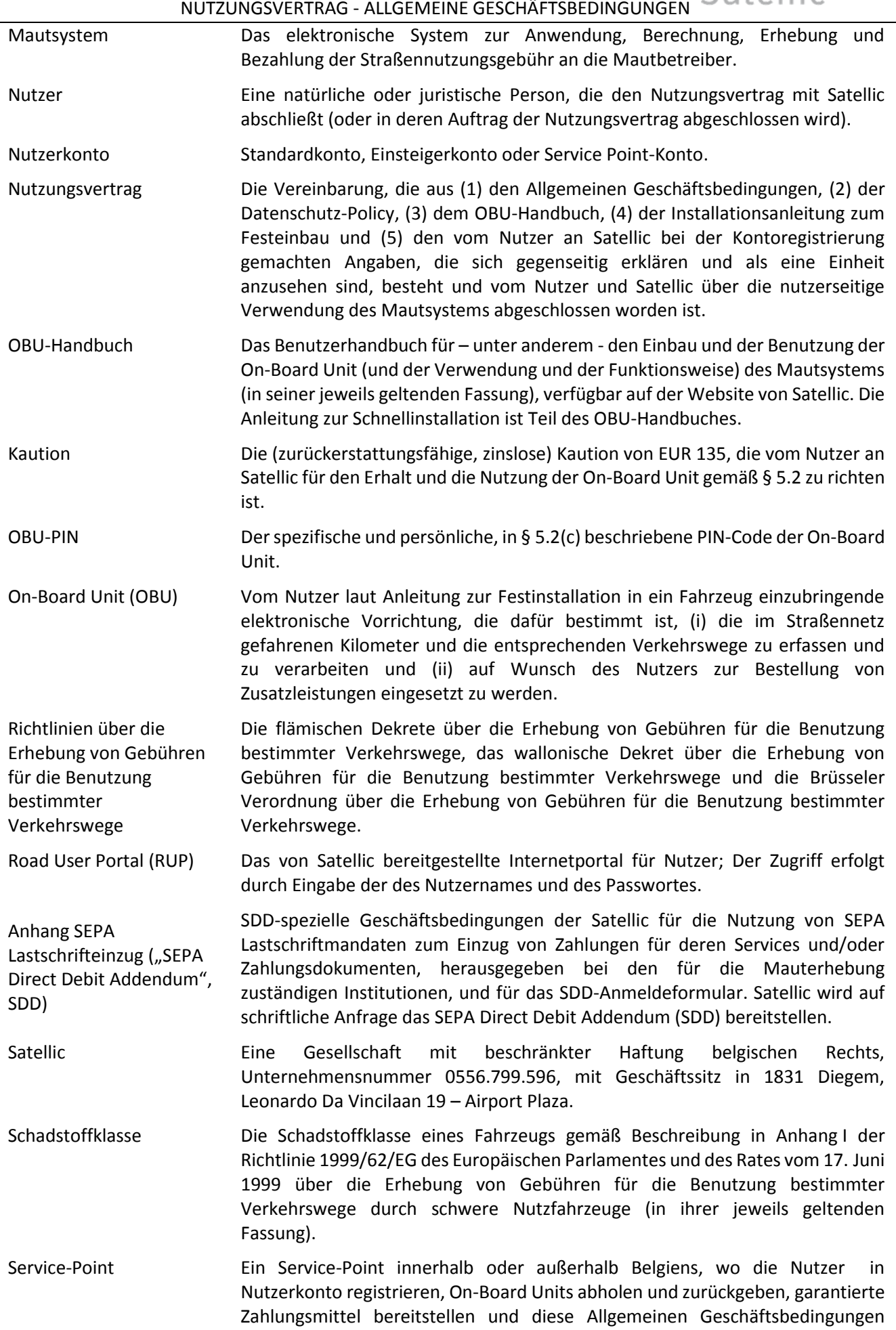

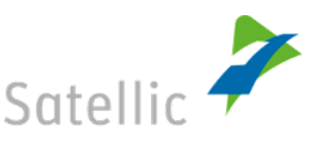

einsehen können. Eine Liste sämtlicher Service-Points und eine Karte mit den entsprechenden Standorten stehen auf der Website von Satellic zur Verfügung.

Service Point-Account Ein Nutzerkonto wie in § 3.4 beschrieben.

Standardkonto Ein in § [0](#page-6-2) beschriebenes Nutzerkonto.

Straßennetz Das gesamte Belgische Straßennetz, unabhängig vom anzusetzenden Mautgebührensatz.

Straßennutzungs- oder Mautgebühr Gebühr für die Nutzung des Straßennetzes laut Definition in den Richtlinien über die Erhebung von Gebühren für die Benutzung bestimmter Verkehrswege (auf Niederländisch "tol" oder "kilometerheffing", auf Französisch "prélèvement kilométrique").

Verbraucher Ein Verbraucher im Sinne von Art. I.1, 2. belgisches Wirtschaftsgesetzbuch.

Viapass Die int*erre*gionale Organisation Viapass, eingetragen von der flämischen Region, der wallonischen Region und der Region Brüssel-Hauptstadt, mit Geschäftssitz in 1000 Brüssel, Arenbergstraat 1D.

Wallonisches Dekret über die Erhebung von Gebühren für die Benutzung bestimmter Wallonisches Dekret vom 16.07.2015 in seiner jeweils geltenden Fassung zur Einrichtung einer Straßennutzungsgebühr für Schwertransporter (BStBl. vom 28.07.2015).

Website von Satellic Die Website von Satellic (URL: www.Satellic.be).

Verkehrswege

Maximal Zulässiges Gesamtgewicht des Fahrzeuggespanns Das maximale zulässige Gewicheines Fahrzeuggespanns im Sinne der Richtlinien über die Erhebung von Gebühren für die Benutzung bestimmter Verkehrswege (auf Niederländisch "maximale toegelaten massa van de slepen" und auf Französisch "masse maximale autorisée du train").

Zusatzleistungen Die von Satellic auf Wunsch des Nutzers erbrachten und in § [6](#page-11-0) beschriebenen Dienstleistungen.

# <span id="page-4-0"></span>**2. DIE ROLLE UND BEFUGNIS VON SATELLIC BEZÜGLICH DER STRASSENNUTZUNGSGEBÜHR UND DEN RICHTLINIEN ÜBER DIE ERHEBUNG VON GEBÜHREN FÜR DIE BENUTZUNG BESTIMMTER VERKEHRSWEGE**

- (a) Die Nutzung des Straßennetzes durch Fahrzeuge unterliegt per 01.04.2016 gemäß den Richtlinien über die Erhebung von Gebühren für die Benutzung bestimmter Verkehrswege der Zahlung einer Straßennutzungsgebühr, die vom Mautsystem berechnet und mittels dieses Systems bezahlt wird. Satellic ist von Viapass als "einziger Anbieter" (auf Niederländisch "*aangewezen dienstverlener*", auf Französisch "*prestataire de services désigné*") im Sinne der Richtlinien über die Erhebung von Gebühren für die Benutzung bestimmter Verkehrswege beauftragt worden, das Mautsystem zu entwerfen, aufzubauen, zu finanzieren, zu warten und zu betreiben.
- <span id="page-4-1"></span>(b) Satellic ist hinsichtlich der (Erhebung der) Mautgebühren im Einklang mit den Richtlinien über die Erhebung von Mautgebühren für die Benutzung bestimmter Verkehrswege (unter anderem) gegenüber den Nutzern zuständig für:
	- (i) Abschluss eines Nutzungsvertrages mit jedem beliebigen Fahrzeugnutzer, der dies bei Satellic beantragt,
	- (ii) die Bereitstellung der On-Board Units für die Nutzer, die drahtlose Signale mit für die Berechnung der nutzerseitigen Straßennutzungsgebühr benötigten Daten senden und empfangen können,
	- (iii) die Erfassung der von den (mit einer ordnungsgemäß eingebauten und funktionierenden On-Board Unit versehenen) Fahrzeugen im Straßennetz durchlaufenen Entfernungen und die Berechnung der entsprechenden Straßennutzungsgebühr unter Verwendung (der drahtlos gesendeten und empfangenen Signale) der On-Board Unit,

Seite **5** von **21** Version 30.06.2019 (iv) die (elektronische) Versendung von Tagesübersichten an die Mautbetreiber (selbst wenn mit einem

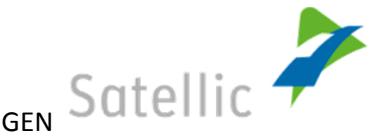

bestimmten Fahrzeug am betreffenden Tag keine Kilometer (oder Anteile an Kilometern) erfasst wurden), aus denen hervorgeht: (1) die Menge an von der On-Board Unit am vorangehenden Kalendertag erfassten Kilometern oder Anteile an Kilometern (2) die Fahrdaten, (3) das amtliche Kennzeichen, (4) die Schadstoffklasse und das Maximal Zulässige Gesamtgewicht des Fahrzeuggespanns und (5) die auf den Nutzer entfallende Straßennutzungsgebühr,

- (v) die Einziehung der Straßennutzungsgebühr von den Nutzern im Auftrag der Mautbetreiber mithilfe des garantierten Zahlungsmittels,
- (vi) die Übermittlung der von den Nutzern zu zahlenden Straßennutzungsgebühr an die Mautbetreiber.
- <span id="page-5-3"></span>(c) **Der Nutzer erklärt sich ausdrücklich damit einverstanden, dass** 
	- (i) **die elektronische Erfassung der On-Board Unit einen unbestreitbaren Beleg für Fahrt und Entfernungen darstellt, die das Fahrzeug, in dem sie eingebaut ist, zurückgelegt hat,**
	- (ii) **Satellic fungiert lediglich als Erfüller der Richtlinien über die Erhebung von Gebühren für die Benutzung bestimmter Verkehrswege und kann nicht für deren Inhalte noch für die geltenden Tarifmodelle und Gebührensätze haftbar gemacht werden. Beschwerden hinsichtlich der Richtlinien über die Erhebung von Gebühren für die Benutzung bestimmter Verkehrswege und der Tarifmodelle und Gebührensätze sind an die zuständigen Stellen zu richten.**
- (d) Während der gesamten Laufzeit des Nutzungsvertrages und vorausgesetzt, und in dem Maße, dass der Nutzungsvertrag nicht gemäß § [15](#page-15-1) ausgesetzt wird, gilt für jede vom Nutzer zu tragende Straßennutzungsgebühr für die Nutzung des Straßennetzes, dass
	- (i) diese vom Nutzer an Satellic zu begleichen ist und
	- (ii) nur seitens des Mautbetreibers gegenüber Satellic eingefordert werden kann.
- (e) Der Nutzer wird darauf aufmerksam gemacht, dass es nicht gestattet ist, die in § [2\(b\)](#page-4-1) genannten Leistungen ohne vorherige Genehmigung des Mautbetreibers zu erbringen. Diese Genehmigung
	- (i) ist Satellic erteilt worden und
	- (ii) wird allen Anbietern, die eine Vereinbarung mit den Mautbetreibern geschlossen haben und von Viapass gemäß den Verordnungen registriert worden sind, durch die Mautbetreiber erteilt.

# <span id="page-5-0"></span>**3. KONTOREGISTRIERUNG**

# <span id="page-5-1"></span>**3.1. Gemeinsame Bestimmungen für Nutzerkonten**

- (a) Um
	- (i) das Mautsystem nutzen zu können und
	- (ii) die von Satellic angebotenen Zusatzleistungen nutzen zu können, falls der Nutzer dies wünscht,

muss der Nutzer ein Nutzerkonto einrichten.

- (b) **Der Nutzer erkennt an und akzeptiert, dass** 
	- (i) **durch die Einrichtung eines Nutzerkontos und den Abschluss der Kontoregistrierung ein Nutzungsvertrag mit Satellic gemäß diesen Allgemeinen Geschäftsbedingungen geschlossen wird und in Kraft tritt;**
	- (ii) **durch die Einrichtung eines Nutzerkontos und den Abschluss der Kontoregistrierung eine Zahlungsverpflichtung gegenüber Satellic entsteht und**
	- (iii) **Vorbehaltlich anders lautender Bestimmungen werden jegliche Änderungen, die der Nutzer hinsichtlich der Daten seines Benutzerkontos durchführt (einschließlich aber nicht beschränkt auf Änderungen hinsichtlich der Sprachauswahl des Nutzers oder der Identifikationsdaten des Nutzers) erstmalig in demjenigen Zahlungszeitraum wirksam, der dem Zahlungszeitraum folgt, in dem die Änderungen durchgeführt wurden.**
- <span id="page-5-2"></span>(c) Unbeschadet zu Artikel 4, ist durch den Nutzer sicher zu stellen und zu garantieren, dass die der Satellic während des Registrierungsprozesses bereitgestellten Daten und Dokumente zu jeder Zeit richtig, aktuell und komplett sind. Über jede Änderung an den relevanten Daten und Dokumenten muss Satellic unverzüglich informiert werden über das Road User Portal oder über einen Service Point.

# <span id="page-6-2"></span><span id="page-6-0"></span>**3.2. Standardkonto**

(a) Um

- (i) zur Nutzung des Straßennetzes (nach korrektem Einbau der On-Board Unit gemäß § [5.3](#page-9-0) und nach Vorsorge für ausreichende garantierte Zahlungsmittel gemäß § [7.2](#page-11-3) berechtigt zu sein und
- (ii) (unter anderem)
	- das Road User Portal verwenden
	- On-Board Units erhalten und zurückgeben
	- ausreichende (zusätzliche) garantierte Zahlungsmittel bereit stellen
	- (die Daten in) sein(em) Konto verwalten
	- On-Board Units mit einem bestimmten Fahrzeug koppeln oder von diesem entkoppeln
	- sich für den Empfang von Papierrechnungen entscheiden
	- zusätzliche Dienstleistungen bestellen und nutzen

zu können, muss der Nutzer ein "Standardkonto" auf der Website von Satellic oder im Service-Point einrichten und behalten.

- (b) Zur Einrichtung eines Standardkontos, müssen die folgenden Identifikationsdaten vom Nutzer angegeben werden:
	- Name oder Name des Unternehmens
	- Anschrift
	- E-Mail-Adresse
	- Ust-Nr. (soweit zutreffend)
	- IBAN und
	- Nutzername und Passwort
- <span id="page-6-3"></span>(c) Um ein Fahrzeug zu registrieren, sollen die folgenden Fahrzeugidentifikationsdaten vom Nutzer angegeben werden:
	- Zulassungsland des Fahrzeuges
	- Amtliches Kennzeichen
	- Maximal Zulässiges Gesamtgewicht des Fahrzeuggespanns oder das andere maximale Einsatzgewicht eines Fahrzeugs, im Sinne der Richtlinien über die Erhebung von Gebühren, sowie Schadstoffklasse.
- <span id="page-6-4"></span>(d) Für die in § [3.2\(c\)](#page-6-3) genannten Fahrzeugidentifikationsdaten muss ein von der zuständigen Behörde ausgestellter Dokumentenbeleg vorgelegt werden. Dieser Beleg muss
	- (i) eingescannt und in das Road User Portal hochgeladen werden, bei Registrierung auf der Website von Satellic oder
	- (ii) eingescannt und im Service-Point, bei Registrierung im Service-Point, vorgelegt werden.

Eine Hinweisliste mit den Arten von Dokumenten, die als ausreichender Beleg für die benötigten Identifikationsdaten des Fahrzeugs akzeptiert werden, wird auf der Website von Satellic veröffentlicht.

(e) Der Nutzer muss dafür Sorge tragen und bescheinigen, dass alle Satellic bei der Registrierung vorgelegten Angaben und Dokumente unbeschadet von §4 stets wahrheitsgemäß, richtig und vollständig sind.. Jede Änderung bei den gemachten Angaben und eingereichten Dokumenten muss der Nutzer Satellic unverzüglich über das Road User Portal oder über ein Service Point zur Kenntnis bringen.

# <span id="page-6-1"></span>**3.3. Einsteigerkonto**

- (a) Bei der Registrierung eines Nutzerkontos in einem Service-Point kann sich der Nutzer bis zum 30. Juni 2019 auch für die Einrichtung eines vorläufigen "Einsteigerkontos" entscheiden.
- <span id="page-6-5"></span>(b) Die Einrichtung eines Einsteigerkontos ermöglicht dem Nutzer den Erhalt einer On-Board Unit (in Übereinstimmung mit § 5.3) und die Bereitstellung garantierter Zahlungsmittel (in Übereinstimmung mit § 7.2)

und – anschließend – die Nutzung des Straßennetzes.

- (c) Solange das Einsteigerkonto nicht in ein Standardkonto umgewandelt worden ist, wird der Nutzer gemäß § 8 keine Rechnungen erhalten.
- (d) Zur Einrichtung eines Einsteigerkontos muss der Nutzer lediglich die in § [3.2\(c\)](#page-6-3) genannten Fahrzeugidentifikationsdaten sowie den in § [3.2\(d\)](#page-6-4) genannten Dokumentenbeleg vorgelegen.
- (e) Einsteigerkonten müssen innerhalb von 15 Kalendertagen nach Einrichtung eines solchen Kontos in Standardkonten umgewandelt werden, indem
	- (i) das Einsteigerkonto über das Road User Portal zu einem Standardkonto erweitert wird,
	- (ii) das Einsteigerkonto mit einem bereits bestehenden Standardkonto über das Road User Portal verschmolzen wird.

### (f)

Versäumt es der Nutzer, rechtzeitig, wie in Punkt (e) beschrieben, ein Einsteigerkonto in ein Standardkonto zu konvertieren, behält sich Satellic das Recht vor, nach einer entsprechenden Information an den Nutzer über das OBU-Display, das Einsteigerkonto zu schließen und somit den Nutzungsvertrag zu beenden.

# <span id="page-7-0"></span>**3.4. Service Point-Konto**

- (a) Ab dem 30. Juni 2019 kann ein Nutzer ein Service Point-Konto an einem Service Point erstellen. Dieses Service Point-Konto kann zu einem Standardkonto konvertiert oder mit einem Standardkonto verschmolzen werden.
- (b) Die Einrichtung eines Service Point-Kontos ermöglicht es dem Nutzer, eine OBU zu erhalten (in Übereinstimmung mit §5.3), ein Garantiertes Zahlungsmittel (in Übereistimmung mit §7.2) zu hinterlegen und anschließend das Belgische Straßennetz zu befahren.

Wenn ein Nutzer sich im Road User Portal mit der PIN anmeldet, werden neben anderen Funktionen folgende Möglichkeiten angeboten:

- (i) Eine OBU zurück geben
- (ii) Ein (zusätzliches) Garantiertes Zahlungsmittel bereitstellen/speichern
- (iii) Die Daten im Nutzerkonto verwalten
- (iv) Zusätzliche Services bestellen und nutzen
- (c) Um ein Service Point-Konto zu erstellen, müssen vom Nutzer folgende Informationen zur Identifikation bereitgestellt werden:
	- (i) Gemäß der im Service Point angezeigten Anweisungen: die Umsatzsteuernummer oder Name und Adresse. Der Nutzer gibt der Satellic das Einverständnis, seine Daten zur Identifizierung aus dem VAT checker zu extrahieren und in die eigenen Systems zu übernehmen. Der Nutzer muss die Richtigkeit der extrahierten Daten bestätigen. Sind die extrahierten Daten falsch oder nicht vollständig, muss der Nutzer unverzüglich die falschen Daten korrigieren bzw. die fehlenden Daten ergänzen.
	- (ii) E-Mail-Adresse
- <span id="page-7-2"></span>(d) Um ein Fahrzeug zu registrieren, müssen vom Nutzer folgende Fahrzeugidentifikationsdaten bereitgestellt werden:
	- (i) Das Zulassungsland des Fahrzeuges
	- (ii) Das Amtliche Kennzeichen
	- (iii) Das maximal zulässige Gesamtgewicht des Fahrzeuggespanns, oder das andere maximale Einsatzgewicht eines Fahrzeugs, im Sinne der Richtlinien über die Erhebung von Gebühren, sowie
	- (iv) Die Schadstoffklasse
- <span id="page-7-3"></span>(e) Die Fahrzeugdaten, wie in §3.2 beschrieben, müssen durch die entsprechenden amtlich bestätigten Dokumente belegt werden. Diese Dokumente müssen am Service Point gescannt werden. Eine Liste mit Hinweisen zu den bereitzustellenden Belegen, die als Nachweis der Fahrzeugdaten akzeptiert werden, sowie eine Beschreibung zur Ermittlung des korrekten Gewichtes des Fahrzeuggespanns finden Sie auf der Satellic Website.

# <span id="page-7-1"></span>**4. ÜBERPRÜFUNG VON FAHRZEUGIDENTIFIKATIONSDATEN UND BELEGEN**

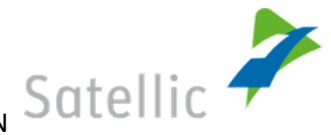

- (a) Die vom Nutzer gemäß §§ [3.2\(c\)](#page-6-3) und [3.2\(d\)](#page-6-4) (bei einem Standardkonto) oder §3[.3\(b\)](#page-6-5) oder [§3.4\(d\)](#page-7-2) und [\(e\)](#page-7-3) (bei einem Einsteigerkonto) bei der Kontoregistrierung bereit gestellten Fahrzeugidentifikationsdaten und Belege werden von Satellic nach Fertigstellung der Kontoregistrierung überprüft.
- <span id="page-8-3"></span>(b) Falls
	- (i) das für die Kfz-Anmeldung angegebene Land oder das amtliche Kennzeichen unleserlich, falsch oder nicht eingetragen sein sollten, wird die mit dem Fahrzeug verbundene On-Board Unit mit sofortiger Wirkung deaktiviert,
	- (ii) das genannte Maximal Zulässiges Gesamtgewicht des Fahrzeuggespanns unleserlich, falsch oder nicht eingetragen sein sollte, wird ein Maximal Zulässiges Gesamtgewicht des Fahrzeuggespanns von über 32 Tonnen angenommen,
	- (iii) die angegebene Schadstoffklasse des Fahrzeugs unleserlich, falsch oder nicht eingetragen sein sollte, wird das Fahrzeug automatisch in "sonstige Schadstoffklassen" eingestuft,

bis der Nutzer die angegebenen Daten berichtigt und/oder je nach Fall leserliche, richtige oder fehlende Unterlagen über das Road User Portal oder in einem Service-Point vorlegt und die korrigierten Daten oder die bereit gestellten Belege innerhalb maximal eines Werktages durch Satellic überprüft worden sind.

- (c) Der Nutzer erkennt an, dass Satellic keinesfalls verpflichtet ist, eine gemäß § [4\(b\)](#page-8-3) errechnete, vom Nutzer bezahlte oder geschuldete Gebühr auf Grund von unleserlichen, falschen oder fehlenden Daten oder Belegen neu zu berechnen und zu erstatten.
- (d) Unbeschadet von [§3.1\(c\)](#page-5-2) müssen Änderungen bei den Fahrzeugidentifikationsdaten eines registrierten Fahrzeugs umgehend an Satellic über das Road User Portal oder in einem Service-Point gemeldet werden.

# <span id="page-8-0"></span>**5. ON-BOARD UNIT(S)**

# <span id="page-8-1"></span>**5.1. Allgemeine Bestimmungen**

- <span id="page-8-5"></span>(a) **Der Nutzer erkennt ausdrücklich an, dass jedes Fahrzeug zur Benutzung des Straßennetzes mit einer ordnungsgemäß eingebauten und bei Fahrten in Belgien stets funktionierenden On-Board Unit (d.h. einer On-Board Unit, bei der ein grünes Licht leuchtet) ausgestattet sein muss. Bei Nutzung des Straßennetzes muss der Nutzer dafür Sorge tragen, dass die im Fahrzeug eingebaute On-Board Unit tatsächlich die vom Fahrzeug durchlaufenen Entfernungen über ihre Mensch-Maschine-Schnittstelle (d.h. die Leuchten und Textnachrichten auf der Anzeige der On-Board Unit) registriert.**
- (b) Ungeachtet § [5.1\(c\)](#page-8-4) sind und bleiben die On-Board Units stets das Eigentum von Satellic*.* Der Nutzer erhält für die On-Board-Unit ein unentgeltliches Nutzungsrecht.
- <span id="page-8-4"></span>(c) Dem Nutzer steht während der Laufzeit des Nutzungsvertrages ein Zurückbehaltungsrecht (auf Niederländisch "*retentierecht*", "*droit de rétention*" auf Französisch) bezüglich der On-Board Unit zu, wodurch er die On-Board Unit behalten kann, falls und solange Satellic eine ihrer vertraglichen Verpflichtungen nicht erfüllt (vorausgesetzt, die Verpflichtung ist fällig und zahlbar).
- (d) Der Nutzer erkennt ausdrücklich an, dass von Satellic einem Nutzer übergebene On-Board Units
	- (i) nur für diesen Nutzer bestimmt sind, und
	- (ii) keinem Dritten ohne die vorherige Einwilligung von Satellic abgetreten, vermietet, verkauft, verliehen oder sonst wie zur Verfügung gestellt werden dürfen.

# <span id="page-8-2"></span>**5.2. Erhalt von On-Board Units – Hinterlegung der Kaution**

- (a) Bestellungen von On-Board Units erfolgen über
	- (i) das Road User Portal oder
	- (ii) in Service-Points, mit einer Beschränkung auf eine On-Board Unit pro Bestellung.
- (b) Bestellte On-Board Unit(s)
	- (i) werden bei Bestellung über das Road User Portal sobald nach vernünftigem Ermessen machbar und nach Hinterlegung der Kaution dem Nutzer per Post durch Satellic zugesandt,
	- (i) werden bei Bestellung in einem Service-Point unmittelbar nach Hinterlegung der Kaution diesem Service-Point für den Nutzer durch Satellic zugesandt,

<span id="page-9-1"></span>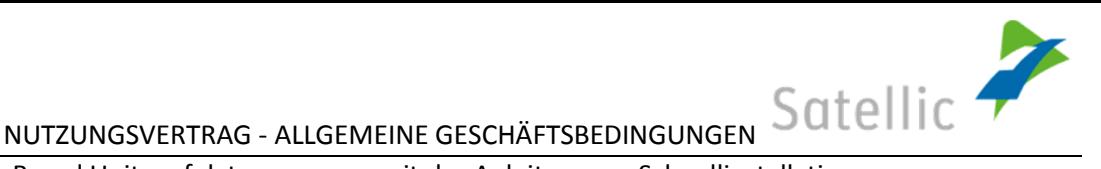

- (c) Die Lieferung der On-Board Units erfolgt zusammen mit der Anleitung zur Schnellinstallation.
- (d) On-Board Units werden geschützt mit einem spezifischen und persönlichen PIN-Code, der gefunden werden kann
	- (i) im Road User Portal, bei Bestellung über das Road User Portal.
	- (ii) auf der Empfangsbescheinigung der Kaution, bei Bestellung im Service Point.

Der OBU-PIN ist jederzeit sicher aufzubewahren. Er wird benötigt für

- (i) eine Erweiterung des Einsteigerkontos oder des Service Point-Kontos auf ein Standardkonto;
- (ii) die Verschmelzung des Einsteigerkontos oder des Service Point-Kontos mit einem bereits bestehenden Standardkonto im Road User Portal;
- (iii) die Aufstockung des Guthabens (Falls die Prepaid-Variante, ausgewählt wird, wie ausgeführt in [§ 7.2\(a\)\(ii\)\)](#page-11-5), die Verwaltung von Fahrzeugdaten, und
- (iv) die Rückgabe von On-Board Units an Satellic über Service Points.

# <span id="page-9-0"></span>**5.3. Einbau und Verwendung der On-Board Units**

- <span id="page-9-3"></span>(a) **Die On-Board Unit muss – solange in Belgien fahrend – jederzeit im Fahrzeug eingebaut sein und in Übereinstimmung mit den Richtlinien über die Erhebung von Gebühren für die Benutzung bestimmter Verkehrswege, den Hinweisen aus dem OBU-Handbuch und mit der nötigen Sorgfalt angewendet werden.**
- <span id="page-9-2"></span>(b) On-Board Units können unter Einhaltung der Einbauhinweise aus der Installationsanleitung zum Festeinbau dauerhaft an die fahrzeugeigene Stromversorgung angeschlossen werden (d.h. Festeinbau). Damit die On-Board Unit dauerhaft an eine fahrzeugeigene Stromversorgung angeschlossen werden kann, können das externe Stromversorgungskabel der On-Board Unit und nötigenfalls der Akku entfernt werden. Satellic empfiehlt, den Festeinbau von einem zugelassenen Techniker durchführen zu lassen. Eine solche Liste mit zugelassenen Technikern kann auf der Website von Satellic eingesehen werden.

Außer bei Entfernung des Akkus und des externen Stromkabels bei Festeinbau dürfen die Siegel an der On-Board Unit keinesfalls geöffnet oder entfernt werden.

Satellic kann keinesfalls für die Installation und den Daueranschluss der On-Board Unit an die Stromversorgung des Fahrzeugs noch für sonstige, von Dritten an der On-Board Unit vorgenommenen Dienstleistungen haftbar gemacht werden.

Der Nutzer wird insbesondere auf die Hinweise in der Installationsanleitung zum Festeinbau für die Verwendung von On-Board Units in Fahrzeugen für den Transport von Gefahrgütern aufmerksam gemacht.

- (c) Unbeschadet der Hinweise aus dem OBU-Handbuch
	- (i) muss der Nutzer bei Verwendung des Straßennetzes dafür Sorge tragen, dass an der On-Board Unit jederzeit ein grünes Licht leuchtet,
	- (ii) muss die On-Board Unit im abgeschalteten Zustand (d.h. keine Leuchten an, keine Mitteilung in der Anzeige) durch Anschließen der On-Board Unit an den Zigarettenanzünder des Fahrzeugs oder an eine andere geeignete Stromquelle und durch Drücken des ✓-Knopfes eingeschaltet werden,
	- (iii) muss der Nutzer bei einer Warnmeldung (d.h. rotes Licht an und/oder Anzeige einer Meldung auf der On-Board Unit) (je nach Fall)
		- nach den Anweisungen in der Anzeige der On-Board Unit handeln oder
		- sich an die Kundenbetreuung von Satellic wenden und den weiteren Anweisungen folgen.
	- (iv) Zu diesen Anweisungen zählen unter anderem:
		- Bereitstellung weiterer und/oder ausreichender garantierter Zahlungsmittel und/oder
		- Schnellstmögliches, und spätestens innerhalb von drei Stunden nach dem Erhalt der Anweisung, erfolgendes Aufsuchen des nächsten Service-Point, um eine neue OBU zu erwerben und im Fahrzeug installieren zu können.
	- (v) Zu Vermeidung von Missverständnissen wird festgehalten, dass
		- das rote Licht das obere Licht in der On-Board Unit ist und
		- sich das grüne Licht unten in der On-Board Unit befindet.
- (d) Bei Verlust oder Diebstahl der On-Board Unit

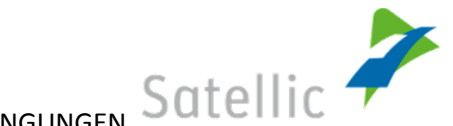

- (i) muss der Nutzer Satellic über das Road User Portal oder die Kundenbetreuung von Satellic unverzüglich in Kenntnis setzen,
- (ii) sind Mautgebühren, die vor der Benachrichtigung von Satellic über den Verlust oder Diebstahl der On-Board Unit entstehen, vom Nutzer zu entrichten,
- (iii) deaktiviert Satellic die On-Board Unit unverzüglich nach Erhalt der Benachrichtigung, dass die On-Board Unit verloren gegangen ist oder gestohlen wurde,
- (iv) ist Satellic unwiderruflich berechtigt, die entsprechende Kaution einzubehalten, es sei denn, die On-Board Unit würde gemäß § [5.5](#page-10-1) doch noch schadenfrei und spätestens innerhalb von 30 Kalendertagen nach der Benachrichtigung über den Verlust oder Diebstahl der On-Board Unit an Satellic zurückgegeben,
- (v) ist der Nutzer verpflichtet, sich eine andere On-Board Unit zu beschaffen, bevor er das Straßennetz erneut benutzen darf.
- (e) Eine Beschädigung der On-Board Unit, ausgenommen normale Abnutzung während der vertraglichen Nutzungszeit, wird gegenüber Satellic als nutzerverursacht betrachtet.Hierbei gilt die Entfernung des Akkus der On-Board Unit und des externen Stromkabels gemäß § [5.3\(b\)5.3\(b\)](#page-9-2) nicht als Beschädigung der On-Board Unit.

**Der Nutzer ist sich über die möglichen Risiken durch den Einbau und Betrieb einer On-Board Unit während der Fahrt bewusst und trägt die diesbezügliche Verantwortung. Die Höhe der Mautgebühr für eine Fahrt, die in der Anzeige der On-Board Unit im Fahrzeug während der Fahrt abzulesen ist, wird nur zur Kenntnisnahme angezeigt und stellt keine rechtlich verbindliche Steuer- oder Kostenabrechnung dar. Die Mautgebühr ist fällig sobald das Straßennetz genutzt wird.**

# <span id="page-10-0"></span>**5.4. Software-Aktualisierungen, Wartung und vorgeschriebene Aktivierung, Rückruf-Aktionen**

<span id="page-10-4"></span>(a) Damit Satellic die in den On-Board Units installierte Software aktualisieren kann, ist der Nutzer unabhängig von seinem Aufenthaltsort in Belgien oder im Ausland verpflichtet, regelmäßig und zumindest einmal vierteljährlich seine On-Board Unit(s) in Befolgung der Hinweise aus dem OBU-Handbuch einzuschalten.

Sollte eine On-Board Unit (in Befolgung der Hinweise aus dem OBU-Handbuch) für einen durchgehenden Zeitraum von mindestens drei Jahren nicht aktiviert worden sein,

- (i) gilt die On-Board Unit als verloren,
- (ii) wird das Nutzerkonto für die betreffende On-Board Unit deaktiviert und
- (iii) ist Satellic unwiderruflich berechtigt, die Kaution einzubehalten, selbst wenn die On-Board Unit danach an Satellic zurückgegeben wird.
- (b) Der Nutzer muss auf Satellic erstes Anfragen in zumutbarem Umfang stets mit Satellic zusammenarbeiten. Diese Verpflichtung zur Zusammenarbeit beinhaltet, u. a. die Gewährung des Zugangs durch Satellic zum Fahrzeug, in das die On-Board Unit eingebaut worden ist, damit Satellic den ordnungsgemäßen Einbau und den einwandfreien Betrieb der On-Board Unit überprüfen und Mängel oder Störungen beheben kann.
- (c) Satellic darf zu jeder Zeit aus technischen Gründen eine On-Board Unit zurückrufen. Dazu wird Satellic entweder eine Mitteilung an die entsprechende OBU senden, die dann über das Display der OBU angezeigt wird oder diese an die im RUP hinterlegten Kontaktdaten senden. Der zur betreffenden OBU gehörende Nutzervertrag wird damit beendet.

# <span id="page-10-1"></span>**5.5. Rückgabe von On-Board Units an Satellic**

- <span id="page-10-2"></span>(a) Die dem Nutzer übergebene(n) On-Board Unit(s) kann (können) an Satellic zurückgegeben werden
	- (i) in einem Service-Point, mit Beschränkung auf eine On-Board Unit gleichzeitig oder
	- (ii) per Post in Einklang mit den Anweisungen auf dem Road User Portal.

Die zurückgegebenen On-Board Unit(s) müssen in betriebsfähigem und unbeschädigtem Zustand zurückgegeben werden.

Kosten und Risiken bei der Rücksendung der On-Board Units per Post an Satellic sind vom Nutzer zu tragen.

- <span id="page-10-3"></span>(b) Bei Eingang einer (von) an Satellic zurückgegebenen On-Board Unit(s) gemäß § [5.5\(a\)](#page-10-2) überprüft Satellic unverzüglich deren Status und Betriebsbereitschaft und setzt den Nutzer über die Befunde in Kenntnis. Falls
	- (i) die On-Board Unit in gutem Zustand ist (normale Abnutzung ausgenommen), wird die entsprechende

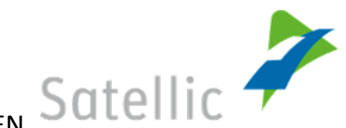

Kaution auf das vom Nutzer angegebene Bankkonto rückerstattet (fehlen die Kontoinformationen, wird Satellic versuchen, die Kaution auf ein zuvor genutztes Garantiertes Zahlungsmittel rückerstatten);

- (ii) die On-Board Unit in keinem guten Zustand oder beschädigt ist oder einen beliebigen Defekt aufweist, ist Satellic ohne weiteres berechtigt, die gesamte Kaution einzubehalten.
- (c) Die Entscheidung von Satellic über die Rückzahlung der OBU-Kaution erfolgt nach Maßgabe der OBU-Richtlinie von Satellic, die auf der Website von Satellic gefunden werden kann und ist abschließend und nicht anfechtbar.

# <span id="page-11-0"></span>**6. ZUSATZLEISTUNGEN**

Der Nutzer kann über das RUP Zusatzleistungen buchen. Durch die Buchung akzeptiert der Nutzer, dass diese Leistungen durch ein separates Vertragsverhältnis begründet wird, welches auf den besonderen Allgemeinen Geschäftsbedingungen, die für die zusätzlichen Leistungen gelten und die dem Nutzer im Rahmen der Buchung im RUP angezeigt werden, beruht. Diese besonderen Allgemeinen Geschäftsbedingungen werden integraler Bestandteil des Nutzungsvertrages und durch Satellic, nach Maßgabe von § 8, in Rechnung gestellt.

# <span id="page-11-1"></span>**7. ZAHLUNGSWEISEN**

# <span id="page-11-2"></span>**7.1. Hinterlegung der Kaution**

- (a) Die Kaution muss vom Nutzer bei Satellic auf folgende Weise nach Wahl des Nutzers hinterlegt werden:
	- (i) in bar, bei Bestellung in einem Service-Point,
	- (ii) per ec-Karte, Kreditkarte oder mit einer Tankkarte, bei Bestellung in einem Service-Point oder über die Website von Satellic oder
	- (iii) per Banküberweisung, bei Bestellung mehrerer On-Board Units über die Website von Satellic.
- (b) Eine Empfangsbestätigung für die Kaution wird
	- (i) dem Nutzer im Service-Point ausgehändigt,bei Hinterlegung der Kaution in einem Service-Point, und
	- (ii) per email übersandt, nach Buchung und Zahlung über das RUP.

# <span id="page-11-3"></span>**7.2. Bezahlung der Mautgebühr**

- <span id="page-11-6"></span><span id="page-11-4"></span>(a) Die Mautgebühr kann vom Nutzer an Satellic beglichen werden, und zwar nach Wahl des Nutzers entweder
	- (i) über eine der folgenden Postpaid-Methoden (*Postpaid-Zahlweise*):
		- per Kreditkarte oder
		- per Tankkarte oder oder einem Geschäftspartner
		- per Banküberweisung, die vom Nutzer entsprechend den Bedingungen des SEPA Direct Debit Addendum bereitgestellt wurde, bestehend aus dem SDD-Antragsformular und den SDD-Besonderen Bedingungen.
	- (ii) durch Vorauszahlungen (*Prepaid-Variante*) als
		- Barzahlung (nur bei Bezahlung in einem Service-Point) oder
		- per, Kreditkarte oder Tankkarte.
- <span id="page-11-7"></span><span id="page-11-5"></span>(b) Sollte sich der Nutzer für die Postpaid-Zahlweise (im Sinne von § [7.2\(a\)\(i\)](#page-11-6) entscheiden):
	- (i) bevollmächtigt er Satellic unwiderruflich, die gesamten Mautgebühren als auch sonstige Beträge, die er Satellic in einem bestimmten Abrechnungszyklus schuldet, der angegebenen Kredit- oder Tankkarte am Ende des Abrechnungszyklus zu belasten.
	- (ii) ist Satellic berechtigt,
		- auf der angegebene Kredit- oder Tankkarte einen Betrag bis zur Höhe der auf das Fahrzeug (die Fahrzeug(e) entfallenden Mautgebühr für 300 Kilometer zu reservieren. Grundlage hierfür ist der gewichtete Mittelwert der für die Klasse des (der) registrierten Fahrzeugs (Fahrzeuge) in den drei belgischen Regionen (d.h. Flämische Region, Wallonische Region und Region Brüssel-Hauptstadt) geltenden Höchsttarife und
- Seite **12** von **21** Version 30.06.2019 eine weitere Vorabautorisierung in derselben Höhe einzurichten, falls (1) die vorangehende Vorabautorisierung auf der Kredit- oder Tankkarte des Nutzers abgelaufen ist oder (2) die

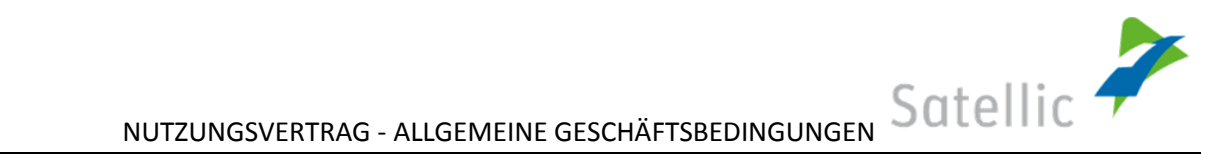

Mautgebühren als auch weitere Beträge, die der Nutzer Satellic in dem betreffenden Abrechnungszyklus schuldet, die Höhe der vorangehenden Vorabautorisierung(en) überschreitet,

- (iii) erhält der Nutzer im Falle, dass (1) er sich für die Zahlung per Kreditkarte entscheidet und (2) der verbleibende Betrag der Vorabautorisierung unter EUR 7 fällt, wobei Satellic dann nicht in der Lage ist, eine weitere Vorabautorisierung gemäß § [7.2\(b\)\(ii\)](#page-11-7) einzurichten, eine Warnmeldung in der Anzeige der On-Board Unit, dass das garantierte Zahlungsmittel nicht mehr in der notwendigen Höhe hinterlegt ist.
- (iv) muss der Nutzer für den Fall, dass an Satellic geschuldete Beträge nicht der ihm angegebenen Kredit- oder Tankkarte belastet werden können, eine Verwaltungsgebühr in Höhe des auf der Website von Satellic veröffentlichten aktuellen Satzes entrichten.
- (c) Sollte sich der Nutzer für die Prepaid-Variante (im Sinne von § [7.2\(a\)\(ii\)\)](#page-11-5) entscheiden:
	- (i) wird das Guthaben in der Anzeige der On-Board Unit,nur zur Kenntnisnahme, angezeigt und automatisch je nach vom Fahrzeug, in das die On-Board Unit eingebaut ist, im Straßennetz durchlaufenen Kilometern in Echtzeit geändert,
	- (ii) muss der Nutzer vor einer Nutzung des Straßennetzes prüfen, ob das Guthaben für die geplante Fahrt ausreicht,
	- (iii) erhält er keine Zinsen auf das eingezahlte Guthaben,
	- (iv) erhält er einen Warnhinweis in der Anzeige der On-Board Unit, wenn das Guthaben EUR 50,00 unterschreitet.

# (d) **Vor der Nutzung des Straßennetzes sind garantierte Zahlungsmittel in ausreichender Höhe vom Nutzer vorzusehen.**

# <span id="page-12-0"></span>**7.3. Bezahlung von Zusatzleistungen**

Das Entgelt für Zusatzleistungen sowie für weitere Leistungen von Satellic im Rahmen des Nutzungsvertrages ist über garantierte Zahlungsmittel zu begleichen, wie in den spezifischen Bedingungen für die Nutzung eines spezifischen zusätzlichen Services definiert.

# <span id="page-12-1"></span>**7.4. Akzeptierte Kredit- und Tankkarten**

Eine Aufstellung der von Satellic akzeptierten Kredit-, Tank- und Debitkartenanbieter und Geschäftspartnern kann auf der Website von Satellic eingesehen werden.

# <span id="page-12-2"></span>**7.5. Erstattung nicht geschuldeter Beträge**

Vom Nutzer an Satellic entrichtete, aber nicht geschuldete Beträge werden dem Nutzer von Satellic erstattet, und zwar

- (i) unverzüglich,
- (ii) ohne Zinsen und
- (iii) auf das vom Nutzer benannte Bankkonto.

# <span id="page-12-3"></span>**8. RECHNUNGSSTELLUNG**

# <span id="page-12-4"></span>**8.1. Zahlungsdokumente der für die Mauterhebung zuständigen Institutionen**

- <span id="page-12-5"></span>(a) Für Nutzer, die eine Post-Paid-Zahlungsweise gewählt haben durch Kreditkarte, Tankkarte oder Banküberweisung per SEPA-Lastschrifteinzug wird am Ende eines Abrechnungszyklus wird durch die für die Mauterhebung zuständige Institution und je Zahlung eine Rechnung im Road User Portal erstellt. Am Ende jedes Abrechnungszyklus wird dem Nutzer eine E-Mail zugesendet die es ihm erlaubt , seine Zahlungsdokumente für den jeweiligen Abrechnungszyklus einzusehen und herunterzuladen.
- (b) Für Nutzer, die eine andere, als die unter a) dargestellte Zahlungsweise gewählt haben, wird am Ende eines Abrechnungszyklus durch die für die Mauterhebung zuständige Institution für jedes registrierte Fahrzeug ein Zahlungsdokument bereitgestellt. Am Ende jedes Abrechnungszyklus wird dem Nutzer eine E-Mail zugesendet die es ihm erlaubt, seine Zahlungsdokumente für den jeweiligen Abrechnungszyklus einzusehen und herunterzuladen.
- (c) Zahlungsdokumente gemäß § [8.1\(](#page-12-5)a) können in einem Zeitraum von 12 Monaten ab dem Ende des betreffenden Abrechnungszyklus über das Road User Portal eingesehen und heruntergeladen werden. Der Nutzer ist allein

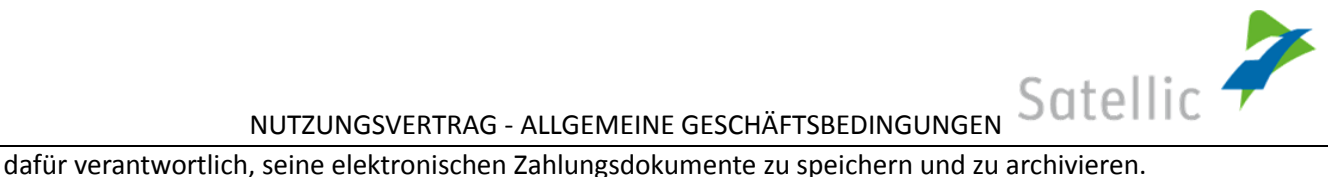

- (d) Auf schriftliche Anfrage des Nutzers können die personenbezogenen Daten des Nutzers, die dieser über das Road User Portal angegeben hat und auf der Rechnung vermerkt sind, gegen Bezahlung einer Bearbeitungsgebühr von Satellic zum aktuellen, auf der Website von Satellic veröffentlichten Kostensatz geändert oder berichtigt werden. Es sei zur Klarstellung erwähnt, dass diese Option keine Auswirkung auf das Fälligkeitsdatum der Rechnung hat.
- (e) Eine in den Zahlungsdokumente ausgewiesene ausstehende Restschuld des Nutzers gegenüber Satellic muss gemäß innerhalb von 15 Kalendertagen nach Erhalt der Zahlungsdokumente beglichen werden. Die Begleichung des fälligen Betrages hat auf das (in den Zahlungsdokumenten genannte) Bankkonto von Satellic zu erfolgen.
- (f) Geht die Zahlung nicht pünktlich gemäß Nutzungsvertrag bei Satellic ein, hat sie für die Dauer des Zahlungsverzugs Anspruch auf Finanzierungskosten auf den ausstehenden Betrag bis zu dessen Begleichung. Diese Finanzierungskosten werden zu dem Satz berechnet, der in dem belgischen Gesetz vom 02.08.2002 zur Bekämpfung von Zahlungsverzug im Geschäftsverkehr festgelegt ist.
- (g) Außer bei gegenteiligen Vorgaben lauten sämtliche Entgelte, die in den Allgemeinen Geschäftsbedingungen genannt werden oder auf die in diesen Bezug genommen wird, in Euro und sind Nettobeträge (also u. a. ohne Mehrwertsteuer).

# <span id="page-13-0"></span>**8.2. Rechnung Satellic**

Für den Fall, dass der Nutzer sich für einen zusätzlichen Service eingeschrieben hat oder diesen bestellt hat, erhält der Nutzer in Übereinstimmung mit § 6 in regelmäßigen Abständen Satellic-Rechnungen, welche zahlbar sind in Übereinstimmung mit den spezifischen Bezahlrichtlinien für jeden Service wie in § 6 dargestellt, und, vorbehaltlich anderer Bestimmungen, entsprechend den Bezahlrichtlinien dargestellt im § 8.1.

# <span id="page-13-1"></span>**9. DATENSCHUTZ**

- (a) Satellic verarbeitet personenbezogene Daten des Nutzers im Namen von Viapass. Viapass ist die für die Verarbeitung der Daten verantwortliche Stelle im Sinne des belgischen Datenschutzgesetzes vom 8. Dezember 1992 ("BDPA"). Der Zweck der Verarbeitung der personenbezogenen Daten des Nutzers ist die Erhebung der Maut und die Erbringung von Zusatzleistungen, konkret
	- (i) Mautbetrieb und Mauterhebung sowie Durchsetzung der Richtlinien über die Erhebung von Gebühren für die Benutzung bestimmter Verkehrswege
	- (ii) Gegebenenfalls die individuelle Anzeige der gefahrenen Strecke und
	- (iii) Verkehrsanalysen und Verkehrsinformation durch die Verwendung anonymer Daten.
- (b) Abgesehen von einigen Subunternehmern und Dienstleistern, die Satellic für den Betrieb des Mautbetriebs einsetzt, sowie zur Erbringung der Zusatzleistungen werden die personenbezogenen Daten des Nutzers nicht an Dritte weitergegeben, unbeschadet anderer gesetzlicher Verpflichtungen von Satellic.
- (c) Der Nutzer ist berechtigt, Daten innerhalb angemesser Zeit zu verlangen, zu (i) Persönliche Daten, die von ihm durch Satellic erhoben worden sind, (ii) dem Zweck dieser Datenspeicherung, und (iii) den Personen, an die die Daten weitergegeben worden sind. Zu diesem Zweck hat der Nutzer eine schriftliche Anfrage , unterschrieben und datiert mit einer Kopie seines Personalausweises an den Kundendienst von Satellic, wie in § 11 beschrieben oder an dataprivacy@satellic.be, zu richten.
- (d) Der Nutzer ist berechtigt, auf seine personenbezogenen Daten zuzugreifen und diese zu berichtigen, ohne dass ihm hierdurch Kosten entstehen. Der Nutzer hat des Weiteren das Recht, der Verarbeitung seiner personenbezogenen Daten für diese Zwecke zu widersprechen, insofern die Verarbeitung der Nutzerdaten nicht auf Artikel 5 b) und c) des belgischen Datenschutzgesetzes vom 08.12.1992 gründet. Zu diesem Zweck kann der Nutzer einen schriftlichen, ordnungsgemäß unterzeichneten und mit Datum versehenen Antrag zusammen mit einer Kopie seines Personalausweises beim Kundendienst von Satellic gemäß § [11](#page-14-1) andataprivacy@satellic.be einreichen.
- (e) Der Nutzer trägt dafür Sorge, dass die Persönlichkeitsrechte seiner Mitarbeiter, Auftragnehmer, Vertreter oder sonstiger Personen, die die Fahrzeuge des Nutzers in seinem Auftrag verwenden, in der Art geachtet werden, in welcher der Nutzer dieses System verwendet. Der Nutzer stellt ihnen hierzu u. a. die Informationen aus diesem § [9](#page-13-1) bereit.
- (f) Satellic ist an die Konzernrichtlinie Datenschutz Binding Corparate Rules Privacy der Deutschen Telekom Gruppe

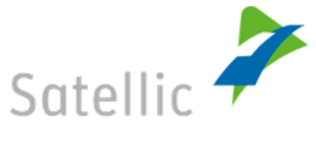

gebunden. Auf Nachfrage kann jeder Nutzer unentgeltlich eine Kopie dieses Dokumentes erhalten. Zu diesem Zweck muss der Nutzer eine schriftliche Anfrage an den Kundendienst von Satellic, wie in § 11 beschrieben oder an dataprivacy@satellic.be richten.

#### <span id="page-14-0"></span>**10. RECHTE AM GEISTIGEN EIGENTUM**

- (a) Alle Rechte am geistigen Eigentum im Zusammenhang mit den von Satellic erbrachten Leistungen, der On-Board Unit oder dem Geschäftsbetrieb von Satellic im Allgemeinen verbleiben im ausschließlichen Eigentum von Satellic oder seiner Zulieferer. Der Nutzer darf keinen Anspruch an einer Beteiligung bzw. am Eigentum dieser Rechte am geistigen Eigentum geltend machen. Er erhält keine Rechte außer denjenigen, die ausdrücklich im Nutzungsvertrag genannt sind. Der Nutzer darf keine Etiketten, Schilder oder andere, an der/den On-Board Unit(s) angebrachten Kennzeichen entfernen, zerstören oder diese beschreiben.
- (b) Von Satellic verwendete Namen, Logos und andere Zeichen sind geschützte Marken oder Handelsnamen. Jede Nutzung dieser oder ähnlicher Zeichen ist ohne die schriftliche Billigung durch Satellic strengstens untersagt.
- (c) Satellic gewährt dem Nutzer eine Lizenz für die Nutzung der On Board Unit(s) gemäß dieser Allgemeinen Geschäftsbedingungen.

#### <span id="page-14-1"></span>**11. KUNDENDIENST**

- (a) Der von Satellic bereitgestellte Kundendienst ist erreichbar:
	- (i) Telefonisch: 00800 72 83 55 42 oder 0032 2 416 04 116 (zahlungspflichtig);
	- (ii) Per E-Mail[: support@satellic.be](mailto:support@satellic.be) oder
	- (iii) Im Chat über Satellic's Road User Portal.
- (b) Vorsorglich wird festgestellt, dass der Nutzer ausdrücklich bestätigt und dem Folgenden zustimmt:
	- (i) Anrufe an 00800-Nummern sind im Regelfall gebührenfrei, unabhängig von der Telefongesellschaft. Nichtsdestotrotz , Anrufe von Mobilfunkanschlüssen können ggfls. abweichend hiervon gebührenpflichtig sein. Es wird daher empfohlen, sich über die jeweiligen Tarife seines Mobilfunkbetreibers zu informieren.
	- (ii) Zusatzleistungen (im Sinne von § [6](#page-11-0)) einschließlich gedruckter Papierrechnungen können nicht über den von Satellic bereitgestellten Kundendienst angefordert werden, sondern müssen über das RUP angefordert werden.
	- (iii) **Beschwerden im Sinne von § [18](#page-17-3) können nicht über den Kundendienst eingereicht werden, müssen den Anforderungen nach § 18 jedoch entsprechen.**
	- (iv) Informationen, die vom Satellic-Kundendienst erteilt werden, entlassen den Nutzer nicht aus seiner Haftung gemäß dem Nutzungsvertrag oder dem OBU-Handbuch.

#### <span id="page-14-2"></span>**12. ONLINE-LEISTUNGEN**

- (a) Der Nutzer ist selbst allein für seine Nutzung des Road User Portals und der Satellic-Website verantwortlich. Der Nutzer muss alle notwendigen Maßnahmen treffen, damit die Vertraulichkeit und Sicherheit seines Nutzernames und Passwortes (und sonstiger Codes oder Passwörter, die von Satellic an den Nutzer gesendet werden und den Zugriff auf die von Satellic bereitgestellten Leistungen ermöglichen) gewahrt bleibt und übernimmt die Haftung für alle Vorgänge, die in seinem Nutzerkonto stattfinden.
- (b) Satellic wird sich nach Kräften bemühen, dass die Satellic-Website und das Road User Portal unterbrechungsund fehlerfrei zur Verfügung stehen, **gibt aber hierzu keine Zusagen oder Gewährleistungen**. Satellic behält sich vor, den Zugang zum Road User Portal und/oder zur Satellic-Website - nach Ermessen von Satellic - für die Durchführung von Updates und/oder Wartungsarbeiten zu unterbrechen oder einzuschränken.

#### <span id="page-14-3"></span>**13. HAFTUNGSBESCHRÄNKUNG**

- <span id="page-14-4"></span>(a) **Die Gesamthaftung von Satellic (rechtsgeschäftlich und deliktisch) gegenüber dem Nutzer oder im Zusammenhang mit dem Nutzungsvertrag darf in keinem Fall -** :
	- (i) **niemals die Summe aller durch den Nutzer an Satellic aus oder im Zusammenhang mit dem Nutzungsvertrag während des Sechsmonatszeitraum vor dem Ereignis übersteigen, das Anlass für die Forderung des Nutzers gibt, beträgt jedoch mindestens EUR 10**

### **und**

- (ii) **ist in jedem Fall auf EUR EUR 500 je OnBoardUnit und**
- (iii) **auf maximal EURO 100.000 pro Nutzer und Kalenderjahr begrenzt**.
- (b) **Unbeschadet von § [13\(a\),](#page-14-4) sind die Parteien darin einig, dass Satellic:**
	- (i) **niemals für Schäden haftbar gemacht werden kann, die durch einen Verkehrsunfall aufgrund der Installation oder den Betrieb der On Board Unit während des Lenkens eines Fahrzeugs verursacht werden, und**
	- (ii) **niemals für indirekte, beiläufige oder Folgeschäden haftet, darunter (unter anderem) für Wartezeiten, Zeitverluste, administrative Kosten, entgangenen Gewinn, entgangenes Geschäft, entgangenen Umsatz, entgangene Aufträge, Rufschädigung, entgangene geplante Einsparungen, Kapitalkosten oder indirekte finanzielle Verluste oder entgangene Produktion.**

# <span id="page-15-0"></span>**14. DAUER**

Der Nutzungsvertrag

- (i) tritt vollwirksam am Tag der Abschlusses der Kontoregistrierung durch den Nutzer in Kraft;
- (ii) Standardkontos und Service Points-Accounts werden für eine unbestimmte Dauer geschlossen (auf Niederländisch "*overeenkomst van onbepaalde duur*" und auf Französisch "*contrat de durée indéterminée*"); und
- (iii) Schnellregistrierungskontos werden für eine bestimmte Dauer geschlossen (auf Niederländisch "*overeenkomst van bepaalde duur*" und auf Französisch "*contrat de durée déterminée*").

# <span id="page-15-1"></span>**15. AUSSETZUNG**

- <span id="page-15-4"></span>(a) Satellic ist berechtigt, den Nutzungsvertra[g im](http://dict.leo.org/ende/index_en.html#/search=im&searchLoc=0&resultOrder=basic&multiwordShowSingle=on) [Ganzen](http://dict.leo.org/ende/index_en.html#/search=Ganzen&searchLoc=0&resultOrder=basic&multiwordShowSingle=on) [oder](http://dict.leo.org/ende/index_en.html#/search=oder&searchLoc=0&resultOrder=basic&multiwordShowSingle=on) [zum](http://dict.leo.org/ende/index_en.html#/search=zum&searchLoc=0&resultOrder=basic&multiwordShowSingle=on) [Teil](http://dict.leo.org/ende/index_en.html#/search=Teil&searchLoc=0&resultOrder=basic&multiwordShowSingle=on) bezüglich der On-Board Unit mit sofortiger Wirkung und ohne Ankündigung (abgesehen von den in diesen AGB angegebenen Hinweisen und Warnmeldungen) einseitig und außergerichtlich aussetzen:
	- (i) Wenn der Nutzer seine Zahlungsverpflichtungen gegenüber Satellic nicht erfüllt,
	- (ii) Wenn der Nutzer keine garantierten Zahlungsmittel bereitgestellt hat oder wenn das vom Nutzer bereitgestellte garantierte Zahlungsmittel erschöpft ist,
	- (iii) Wenn der Nutzer die in dem OBU-Handbuch angegebenen Anweisungen und Leitlinien nicht einhält,
	- (iv) Wenn der Nutzer es unterlässt, einen Defekt an der On Board Unit an Satellic zu melden,
	- (v) Wenn der Nutzer die durch Satellic erteilten Anweisungen für Austausch oder Reparatur einer defekten oder beschädigten On Board Unit nicht befolgt.
- (b) Die Aussetzung des Nutzungsvertrags im Sinne von § [15\(a\)](#page-15-4) wird unverzüglich durch Satellic gemeldet:
	- (i) an den Nutzer (per E-Mail, wenn der Nutzer eine E-Mail-Adresse zur Verfügung gestellt hat, über das Road User Portal oder durch eine Mitteilung auf dem Display der On Board Unit), und
	- (ii) an die Mautbetreiber.
- (c) Während der Dauer der Aussetzung des Nutzungsvertrags:
	- (i) Ist der Nutzer verpflichtet, den Grund für die Aussetzung seines Nutzungsvertrags ohne unverzüglich zu beheben,
	- (ii) Ist der Nutzer weiterhin verpflichtet, für das ordnungsgemäße Funktionieren seiner On Board Unit(s) zu sorgen, wie in § [5.1\(a\)](#page-8-5) und § [5.3\(a\)](#page-9-3) angegeben,
	- (iii) Werden alle ab der Anzeige der Aussetzung durch Satellic dem Nutzer entstandenen Mauten dem Nutzer direkt durch die zuständigen Mautbetreiber in Rechnung gestellt.
- (d) Die Aussetzung des Nutzungsvertrages endet, wenn und sobald Satellic den überzeugenden Nachweis erhalten hat, dass der Nutzer den Grund für die Aussetzung seines Nutzungsvertrages behoben hat.

# <span id="page-15-2"></span>**16. NUR FÜR VERBRAUCHER: WIDERRUF**

# <span id="page-15-3"></span>**16.1. Ausdrückliche Aufforderung, mit der Leistungserbringung während der Widerrufsfrist zu beginnen**

Der Nutzer fordert Satellic ausdrücklich auf, mit der Erfüllung der im Nutzungsvertrag beschriebenen Leistungen ab dem Abschluss des Kontoregistrierungsprozesses zu beginnen, und zwar bereits während der Widerrufsfrist im Sinne von Artikel VI Absatz 47 bis VI Absatz 53 belgisches Wirtschaftsgesetzbuch.

### <span id="page-16-0"></span>**16.2. Widerrufsrecht**

- (a) Unbeschadet von § 17 ist der Nutzer berechtigt, innerhalb von 14 Tagen ohne Angabe von Gründen vom Nutzungsvertrag zurückzutreten. Die Widerrufsfrist endet 14 Kalendertage ab dem Tag, an dem der Nutzungsvertrag geschlossen wird.
- (b) Um sein Widerrufsrecht wahrzunehmen, muss der Nutzer Satellic (Anschrift: Leonardo Da Vincilaan 19 Airport Plaza, 1831 Diegem, Belgien, E-Mail-Adresse: support@satellic.be) über seine Entscheidung, vom Nutzungsvertrag zurückzutreten, durch eine eindeutige Aussage (z. B. durch Brief, Telefax oder per E-Mail) informieren.
- (c) Die Widerrufsfrist ist gewahrt, wenn der Nutzer die Mitteilung, dass er von seinem Widerrufsrecht Gebrauch macht, absendet, bevor die Widerrufsfrist abläuft.

#### <span id="page-16-1"></span>**16.3. Wirkung des Widerrufs**

- (a) Der Nutzer muss die On Board Unit(s) gemäß § [5.5\(a\)](#page-10-2) unverzüglich, spätestens jedoch innerhalb von 14 Kalendertagen ab dem Tag, an dem der Nutzer seinen Widerruf vom Nutzungsvertrag an Satellic meldet, zurücksenden. Die Frist ist gewahrt, wenn der Nutzer die On Board Unit(s) vor Ablauf der Frist von 14 Kalendertagen zurücksendet.
- (b) Der Nutzer hat die direkten Kosten für die Rücksendung der On Board Unit(s) an Satellic zu tragen.
- (c) Die Kaution wird gemäß § [5.5\(b\)](#page-10-3) an den Nutzer zurückgezahlt. Der Nutzer haftet lediglich für eine Wertminderung durch den Gebrauch der On Board Unit(s), aber nicht für das, was im Rahmen der Feststellung der Art, Merkmale und Funktion der Artikel notwendig ist.
- (d) Da der Nutzer Satellic aufgefordert hat, mit der Erbringung der Leistungen gemäß dem Nutzungsvertrag während der Widerrufsfrist zu beginnen, bestätigt der Nutzer und stimmt zu:
	- (i) Der Widerruf des Nutzungsvertrags hat keinerlei Wirkung für die vom Nutzer geschuldete Maut, weil er das Straßennetz während der Widerrufsfrist genutzt hat,
	- (ii) Vom Nutzer geleistete Zahlungen für Leistungen, die vollständig von Satellic vor dem Widerruf des Nutzungsvertrags durch den Nutzer erbracht wurden (darunter unter anderem die Bereitstellung der On Board Unit(s), die Mauterhebung und die Erbringung von Zusatzleistungen), müssen von Satellic nicht an den Nutzer zurückerstattet werden,
	- (iii) Vom Nutzer geleistete Zahlungen für Leistungen, die noch nicht vollständig durch Satellic vor dem Widerruf des Nutzungsvertrags durch den Nutzer erbracht wurden, werden von Satellic unverzüglich im Verhältnis zu dem Teil der Leistungen, die bereits erbracht wurden, bis der Nutzer Satellic seinen Widerruf des Vertrags mitgeteilt hat, zurückerstattet,
	- (iv) Für Leistungen, die noch nicht vollständig durch Satellic bis zum Widerruf des Nutzungsvertrags erbracht wurden und die noch nicht vom Nutzer bezahlt wurden, hat der Nutzer einen Betrag an Satellic zu zahlen, der sich proportional zu dem verhält, was erbracht wurde, bis der Nutzer den Nutzungsvertrag Satellic gegenüber widerruft, im Vergleich zum vollen Umfang des Nutzungsvertrags. Die Zahlung ist innerhalb von 15 Kalendertagen ab dem Tag, an dem der Nutzer den Nutzungsvertrag Satellic gegenüber widerruft, zu leisten,
	- (v) Ein unverbrauchter vorausbezahlter Saldo auf dem Nutzerkonto nach Zahlung der ausstehenden Maut und anderer, an Satellic geschuldeter Beträge - wird innerhalb von 30 Kalendertagen ab dem Tag, an dem der Nutzer den Nutzungsvertrag Satellic gegenüber widerruft, und nach Erhalt der OBU durch Satellic zurückerstattet.

#### <span id="page-16-2"></span>**17. BEENDIGUNG**

#### <span id="page-16-3"></span>**17.1. Automatische Beendigung**

(a) Der Nutzungsvertrag endet automatisch mit dem Ende des Vertrags zwischen Satellic und Viapass, gemäß dem Satellic ermächtigt ist, Maut von den Nutzern im Namen der Mautbetreiber zu erheben (auf Niederländisch "*ontbindende voorwaarde*", auf Französisch "*condition résolutoire*").

(b) Satellic wird den Nutzer rechtzeitig über den Zeitpunkt der Beendigung dieses Vertrags mit Viapass informieren.

# <span id="page-17-0"></span>**17.2. Beendigung durch Satellic**

- (a) Unter den folgenden Bedingungen kann Satellic den Nutzungsvertra[g im](http://dict.leo.org/ende/index_en.html#/search=im&searchLoc=0&resultOrder=basic&multiwordShowSingle=on) [Ganzen](http://dict.leo.org/ende/index_en.html#/search=Ganzen&searchLoc=0&resultOrder=basic&multiwordShowSingle=on) [oder](http://dict.leo.org/ende/index_en.html#/search=oder&searchLoc=0&resultOrder=basic&multiwordShowSingle=on)[zum](http://dict.leo.org/ende/index_en.html#/search=zum&searchLoc=0&resultOrder=basic&multiwordShowSingle=on) [Teil](http://dict.leo.org/ende/index_en.html#/search=Teil&searchLoc=0&resultOrder=basic&multiwordShowSingle=on) bezüglich der On-Board Unit fristlos (ohne vorherige Kündigung), einseitig und außergerichtlich durch Mitteilung via E-Mail oder durch eine Mitteilung im Display der OBU beenden (auf Niederländisch "*ontbindend beding*", auf Französisch "*clause de résiliation*"):
	- (i) Die On Board Unit des Nutzers wurde nicht im Sinne von § [5.4\(a\)](#page-10-4) über einen Zeitraum von mindestens 3 Jahren aktiviert,
	- (ii) Der Nutzer ist zahlungsunfähig oder insolvent, wird abgewickelt, schließt einen Vergleich mit seinen Gläubigern oder führt sein Geschäft durch einen Zwangsverwalter, Treuhänder oder gerichtlich bestellten Vermögensverwalter im Interesse seiner Gläubiger weiter oder wenn ein Verwaltungsakt erfolgt oder ein Ereignis eintritt, das - gemäß geltendem Recht - eine ähnliche Wirkung hat,
	- (iii) Im Falle der Aussetzung des Nutzungsvertrags gemäß § [15](#page-15-1) der Grund für die Aussetzung ist nicht durch den Nutzer innerhalb von 10 Werktagen ab Eingang der Anzeige der Aussetzung behoben, oder,
	- (iv) Der Nutzer erfüllt anderweitig eine Obliegenheit aus dem Nutzungsvertrag nicht, nachdem er durch Satellic - durch eine schriftliche Aufforderung zur Behebung - aufgefordert wurde, den Verzug zu beheben und (gegebenenfalls) ihn innerhalb einer angemessenen Frist zu beheben.
- (b) Eine Entscheidung durch Satellic, den Nutzungsvertrag gemäß diesem § [17](#page-16-2) zu beenden, hat keine Auswirkung auf andere Rechte von Satellic aus dem Nutzungsvertrag oder aus anderen Gründen.

# <span id="page-17-1"></span>**17.3. Beendigung durch den Nutzer**

Der Nutzer kann den Nutzungsvertrag jederzeit beenden:

- (i) [im](http://dict.leo.org/ende/index_en.html#/search=im&searchLoc=0&resultOrder=basic&multiwordShowSingle=on) [Ganzen,](http://dict.leo.org/ende/index_en.html#/search=Ganzen&searchLoc=0&resultOrder=basic&multiwordShowSingle=on) indem er sein Nutzerkonto an einem Service Point oder über das Road User Portal deaktiviert.
- (ii) [zum](http://dict.leo.org/ende/index_en.html#/search=zum&searchLoc=0&resultOrder=basic&multiwordShowSingle=on) [Teil,](http://dict.leo.org/ende/index_en.html#/search=Teil&searchLoc=0&resultOrder=basic&multiwordShowSingle=on) bezüglich einer bestimmten On-Board Unit, bei der Rückgabe von der bestimmten On-Board Unit an Satellic, gemäß § [5.5.](#page-10-1)

# <span id="page-17-2"></span>**17.4. Folgen der Vertragsbeendigung**

- (a) Bei Kündigung des Nutzungsvertrag im Ganzen oder zum Teil werden alle an den Nutzer ausgegebenen On Board Unit(s):
	- (i) Durch Satellic deaktiviert, und
	- (ii) Müssen gemäß § [5.5](#page-10-1) an Satellic unverzüglich zurückgegeben werden, und zwar
		- **-** im Falle der automatischen Beendigung des Nutzungsvertrags gemäß § [17.1](#page-16-3) innerhalb von einem Kalenderjahr nach Eingang der Anzeige der Beendigung des Vertrags zwischen Satellic und Viapass,
		- **-** im Falle der Beendigung durch Satellic gemäß § [17.2,](#page-17-0) innerhalb von 30 Kalendertagen nach Eingang der Beendigungsanzeige von Satellic,
		- **-** im Falle der Beendigung durch den Nutzer gemäß § [17.3,](#page-17-1) innerhalb von 30 Kalendertagen nach der Deaktivierung seines Nutzerkontos.
- (b) Bei Beendigung des Nutzungsvertrages wird jeder unverbrauchter vorausbezahlter Saldo auf dem Nutzerkonto nach Zahlung der ausstehenden Maut und anderer, an Satellic geschuldeter Beträge - innerhalb von 15 Kalendertagen ab Beendigung des Nutzungsvertrages an den Nutzer zurückerstattet und nach Erhalt der OBU durch Satellic.
- (c) Falls der Nutzer seine On Board Unit(s) nicht gemäß § 5.5 innerhalb der oben genannten Fristen an Satellic zurückgibt, ist Satellic unwiderruflich berechtigt, die entsprechende Kaution einzubehalten (auch wenn die On Board Unit(s) später zurückgegeben wird/werden).

# <span id="page-17-3"></span>**18. BESCHWERDEN**

<span id="page-17-4"></span>(a) Beschwerden des Nutzers im Zusammenhang mit den von Satellic aus dem Nutzungsvertrag erbrachten Leistungen (darunter unter anderem Beschwerden im Zusammenhang mit von Satellic ausgestellten Rechnungen und/oder die (Nicht-)Erstattung der Kaution), müssen über das Beschwerdeformular (auf der Satellic-Website verfügbar) innerhalb von 30 Kalendertagen ab dem Tag des Beschwerdeanlasses bei Satellic eingereicht werden.

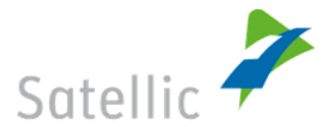

- (b) **Leistungen und Rechnungen, die kein Gegenstand einer eingereichten Beschwerde im Sinne von § [18\(a\)](#page-17-4) sind, gelten als vom Nutzer unwiderruflich anerkannt und können nicht länger beanstandet werden.**
- (c) Alle gemäß [§ 18](#page-17-3) eingereichten Beschwerden werden durch Satellic unverzüglich bearbeitet und beantwortet.
- (d) Eine Beschwerde, die gemäß § [18](#page-17-3) eingereicht wird, befreit den Nutzer nicht von seinen Zahlungs- und anderen Pflichten aus dem Nutzungsvertrag.
- (e) Beschwerden bezüglich
	- (i) der Richtlinien über die Erhebung von Gebühren für die Benutzung bestimmter Verkehrswege und der geltenden Mauttarifmodelle,
	- (ii) der vom Nutzer eingesetzten Zahlungsmethoden,

können nicht an Satellic gerichtet werden, sondern müssen, je nach Fall, entweder (i) an die zuständigen Mautbetreiber oder (ii) an den Zahlungsdienstleister gerichtet werden.

#### <span id="page-18-0"></span>19. ALLGEMEINE GESCHÄFTSBEDINGUNGEN ("AGB")

<span id="page-18-1"></span>**19.1. Auslegung und Annahme** 

#### **Der Nutzer erklärt ausdrücklich und stimmt zu:**

- (i) **Er hat diese Allgemeinen Geschäftsbedingungen (AGB) sorgfältig gelesen, geprüft und verstanden, und**
- (ii) **Er hat diese (bzw. die Anwendbarkeit und den Inhalt dieser) Allgemeinen Geschäftsbedingungen (darunter, unter anderem, das Recht von Satellic, diese Allgemeinen Geschäftsbedingungen gemäß § [19.3](#page-18-3) einseitig zu ändern, und die Haftungsbeschränkung für Satellic im Sinne von §§ [2\(c\),](#page-5-3) [5.3\(b\),](#page-9-2) [12.](#page-14-2) und [13.](#page-14-3) wissentlich und willentlich,**

#### **vor Abschluss des Nutzungsvertrags angenommen.**

#### <span id="page-18-2"></span>**19.2. Auslegung**

In diesen Allgemeinen Geschäftsbedingungen gilt, sofern der Zusammenhang nicht etwas anderes verlangt:

- (i) Verweise auf gesetzliche oder behördliche Vorschriften sind als Verweise auf diese Vorschriften in ihrer jeweils aktuellen, geänderten, neu verabschiedeten oder ersetzten Fassung zu verstehen,
- (ii) Verweise auf Dokumente (1) sind als Verweise auf diese Dokumente in der jeweils aktuellen, geänderten, ergänzten, neu gefassten oder erneuerten Fassung zu verstehen, und (2) beziehen sich auch auf die Anlagen zu diesen Dokumenten,
- (iii) Der Rechtssatz, im Allgemeinen bekannt als das "contra proferentem" Prinzip (Art. 1162 belgisches Bürgerliches Gesetzbuch) gilt nicht für diese Allgemeinen Geschäftsbedingungen.

# <span id="page-18-3"></span>**19.3. Änderungen, Ergänzungen und Anpassungen**

- <span id="page-18-5"></span>(a) **Der Nutzer bestätigt ausdrücklich und stimmt zu, dass Satellic berechtigt ist, jederzeit einseitig Änderungen, Ergänzungen oder Anpassungen an diesen Allgemeinen Geschäftsbedingungen vorzunehmen**.
- (b) Diese Änderungen, Ergänzungen oder Anpassungen werden dem Nutzer
	- (i) auf der Satellic-Website, sowie
	- (ii) per E-Mail an die vom Nutzer in seinem Nutzerkonto angegebenen E-Mail-Adresse,

spätestens 30 Kalendertage vor Inkrafttreten mitgeteilt.

Ab dem Zeitpunkt dieser Mitteilung, steht dem Nutzer das Recht zu den Nutzervertrag in Übereinstimmung mit § [17.3](#page-17-1) zu beenden.

Falls der Nutzer den Nutzervertrag nicht innerhalb von 30 Kalendertagen nach dem Erhalt dieser Mitteilung beendet, gilt die Zustimmung des Nutzers zu der Änderung, Ergänzung oder Anpassung als unwiderruflich erteilt.

(c) Vorsorglich wird festgestellt, dass der Nutzer ausdrücklich annimmt und zustimmt, dass Änderungen an den Richtlinien über die Erhebung von Gebühren für die Benutzung bestimmter Verkehrswegeund an den entsprechenden Mautsätzen und Tarifmodellen keine Änderungen, Ergänzungen oder Anpassungen im Sinne dieser Allgemeinen Geschäftsbedingungen sind und sie den Nutzer nicht berechtigen, den Nutzungsvertrag zu beenden.

#### <span id="page-18-4"></span>**19.4. Nachschlagen**

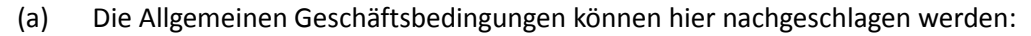

- (i) Auf der Satellic-Website, sowie
- (ii) An den Service Points.

Auf schriftliche Anfrage wird eine Papierausfertigung dieser Allgemeinen Geschäftsbedingungen an den Nutzer geschickt.

(b) Ungeachtet § [19.3\(a\)](#page-18-5) ist der Nutzer verpflichtet, regelmäßig auf der Satellic-Website nachzuschauen, um die neueste Version dieser Allgemeinen Geschäftsbedingungen zu erhalten.

# <span id="page-19-0"></span>**20. SONSTIGE BESTIMMUNGEN**

# <span id="page-19-1"></span>**20.1. Einhaltung des Nutzungsvertrags durch Kraftfahrer**

Der Nutzer hat dafür Sorge zu tragen (auf Niederländisch "sterkmaking", auf Französisch "convention de porte*fort*"), dass der/die Kraftfahrer der Fahrzeuge - sofern der Kraftfahrer der Fahrzeuge nicht der Nutzer ist -, dass er/sie alle Bestimmungen des Nutzungsvertrags (und insbesondere diese Allgemeinen Geschäftsbedingungen), das OBU-Handbuch und die Richtlinien über die Erhebung von Gebühren für die Benutzung bestimmter Verkehrswege, die für Kraftfahrer maßgeblich sind, einhält/einhalten.

# <span id="page-19-2"></span>**20.2. Freistellungen**

Der Nutzer wird darauf hingewiesen, dass der Nutzer gemäß den Richtlinien über die Erhebung von Gebühren für die Benutzung bestimmter Verkehrswege verpflichtet ist, sich unverzüglich an die Steuerabteilung der Mautbetreiber zu wenden, wenn der Nutzer die Voraussetzungen für eine Freistellung von der Maut nicht mehr erfüllt.

# <span id="page-19-3"></span>**20.3. Aufrechnung**

Satellic ist berechtigt, alle durch Satellic an den Nutzer geschuldeten Summen mit Summen aufzurechnen, die der Nutzer an Satellic schuldet. Im Falle der Zahlungsunfähigkeit oder Insolvenz des Nutzers werden alle durch den Nutzer an Satellic geschuldeten Summen sofort und automatisch fällig und zahlbar gestellt und werden gegen alle Summen aufgerechnet, die Satellic dem Nutzer schuldet.

# <span id="page-19-4"></span>**20.4. Salvatorische Klausel**

- (a) Wenn eine oder mehrere der Abreden im Nutzungsvertrag sich vollständig oder in Teilen als ungültig, rechtswidrig oder nicht durchsetzbar erweisen, bleiben der Rest dieser Abrede und der Nutzungsvertrag davon unberührt und sie bleiben vollständig wirksam und in Kraft, so als ob die ungültige, rechtswidrige oder nicht durchsetzbare Abrede niemals bestanden hätte.
- (b) Wenn eine Abrede des Nutzungsvertrag sich aus irgendeinem Grund als nichtig erweist, , die Gegenstand einer Feststellung der Nichtigkeit, Rechtswidrigkeit oder anderweitigen Nicht-Durchsetzbarkeit ist, wird diese Abrede soweit notwendig aus dem Nutzungsvertrag gestrichen und durch Satellic durch eine Abrede ersetzt, die verbindlich und rechtsgültig ist und möglichst weitgehend dem Inhalt der ungültigen Abrede entspricht.

# <span id="page-19-5"></span>**20.5. Verzicht**

- (a) Wenn Satellic es unterlässt oder versäumt, sein Recht aus dem Nutzungsvertrag, ein Recht (vollständig oder in Teilen) aus dem Nutzungsvertrag wahrzunehmen oder Satellic nicht auf einen Verstoß gegen eine oder mehrere Bestimmungen des Nutzungsvertrags durch den Nutzer reagiert oder nicht reagiert, bedeutet dies keinen (ausdrücklichen oder stillschweigenden, vollständigen oder teilweisen) Verzicht auf seine Rechte aus dem Nutzungsvertrag oder aus der/den betreffenden Bestimmung(en)und darf nicht als solcher ausgelegt werden und dieses Verhalten hält nicht von der weiteren Wahrnehmung dieser Rechte ab. Ein Verzicht durch Satellic auf ein Recht bedarf der Ausdrücklichkeit und der Schriftform.
- (b) Wenn Satellic ausdrücklich schriftlich auf ein Recht nach einem konkreten Verstoß durch den Nutzer verzichtet hat, kann der Nutzer sich bei einem neuen Verstoß, der dem früheren ähnlich ist, oder bei einem beliebigen Verstoß nicht auf diesen Verzicht berufen.

# <span id="page-19-6"></span>**20.6. Vollständiger Vertrag**

Der Nutzungsvertrag (unter Ausschluss der Allgemeinen Geschäftsbedingungen des Nutzers, die ausdrücklich

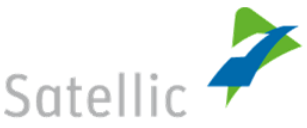

abgelehnt werden) enthält die gesamte Vereinbarung und Absichtserklärungen zwischen den Parteien in Bezug auf den Gegenstand dieser Allgemeinen Geschäftsbedingungen und setzt alle früheren schriftlichen oder mündlichen Vereinbarungen oder Absichtserklärungen in Bezug auf denselben Gegenstand, die noch zwischen den Parteien in Kraft sind, außer Kraft und ersetzt sie.

### <span id="page-20-0"></span>**20.7. Abtretung**

Der Nutzer darf weder den Nutzungsvertrag noch irgendeinen Nutzen oder ein Interesse aus dem Nutzungsvertrag weder vollständig noch in Teilen ohne die vorherige schriftliche Billigung durch Satellic an Dritte übertragen, verpfänden oder abtreten.

#### <span id="page-20-1"></span>**20.8. Kommunikation**

- (a) Alle Mitteilungen oder andere Kommunikationsformen im Zusammenhang mit dem Nutzungsvertrag können von Satellic an die Anschrift (E-Mail-Adresse oder Postanschrift) gesendet werden, die der Nutzer im Road User Portal angegeben hat.
- (b) Für die Zustellung von Mitteilungen gilt, dass sie an die Anschrift des Empfängers zugestellt wurden, und zwar am Tag der Übergabe bei persönlicher Übergabe, 3 Werktage nach der Einlieferung bei Versand per Einschreiben, 1 Werktag nach dem Tag der Sendung bei Versand per E-mail, und mit der Bestätigungsmeldung bei Versand per Telefax.

#### <span id="page-20-2"></span>**21. GERICHTSSTAND UND ANWENDBARES RECHT**

Für den Nutzungsvertrag gilt belgisches Recht. Alle Streitigkeiten in Bezug auf die Gültigkeit, Auslegung, Durchsetzung oder Beendigung des Nutzungsvertrags unterliegen der ausschließlichen Zuständigkeit der Gerichte in Brüssel (wobei gilt, dass alle Streitsachen, die in die sachliche Zuständigkeit des Friedensgerichts (auf Niederländisch "*vrederechter*", auf Französisch "*juge de paix*") fallen, ausschließlich in der Zuständigkeit des Friedensgerichts von Vilvoorde fallen).